# **Gestion des erreurs en JavaScript try … catch**

Dernière mise à jour : 15/02/2024 09:16

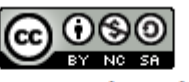

This work is licensed under a Creative **Commons Attribution-NonCommercial-**

ShareAlike 4.0 International License.

## **Gestion des erreurs**

- scripts contiennent parfois des erreurs
	- erreur de programmation (ex: appel d'une fonction non déclarée)
	- entrée incorrecte de l'utilisateur (ex: 12# au lieu de 123 alors qu'un entier est attendu)
	- réponse erronée d'un serveur
	- coupure réseau empêchant un fetch
	- $\ldots$
- Par défaut script s'arrête en affichant erreur dans la console

## **Syntaxe try … catch**

• Possibilité de traiter les erreurs au sein d'un script

Pas d'erreur dans le script

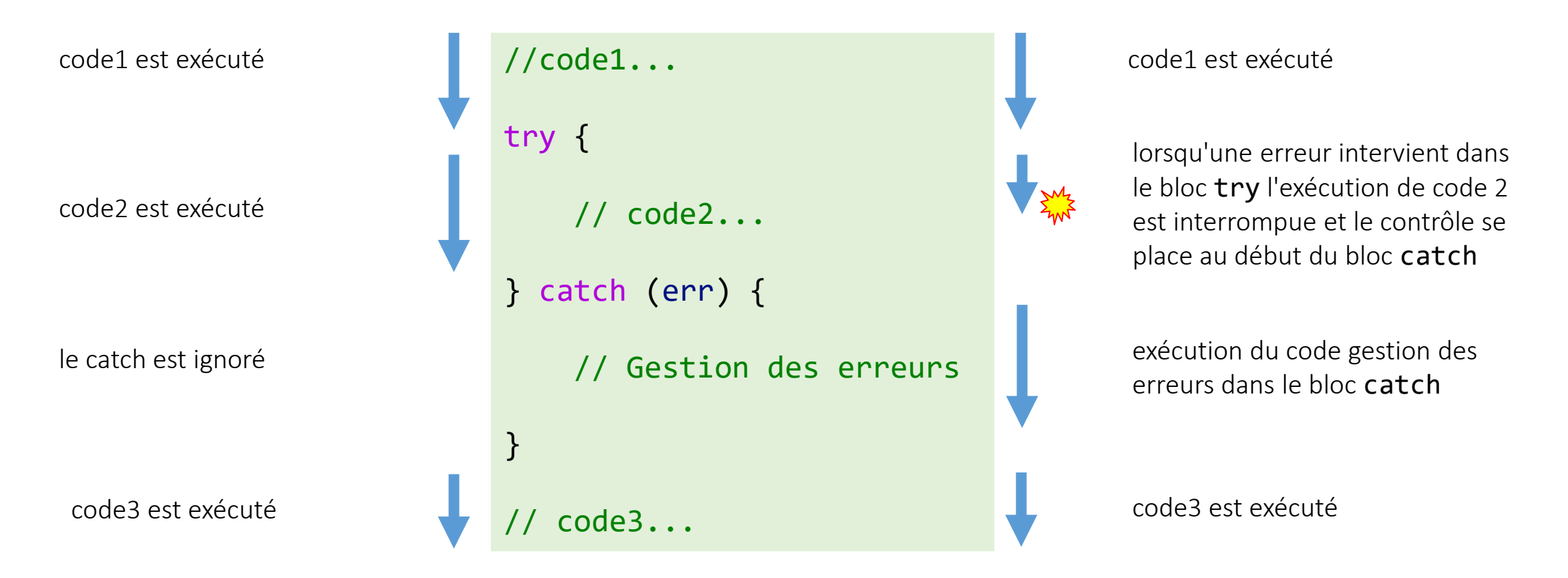

Une erreur dans un bloc try {...} ne tue pas le script – le bloc catch qui suis offre la possibilité de la gérer

Une erreur dans code2

## **Syntaxe try … catch**

```
• Exemple
                  import { keyInYNStrict, question } from "readline-sync";
                  do {
                      let jsonString = question("Entrez une chaîne JSON :");
                      let obj = JSON.parse(jsonString); \frac{M_s}{2}console.log("objet JavaScript correspondant : ");
                      console.log(obj);
                  } while (keyInYNStrict("Encore "));
                  console.log("Au revoir...");
     > node .\02ex2.mjs
     Entrez une chaîne JSON : { "nom":"DUPOND" , "age":27}
     objet JavaScript correspondant : 
     { nom: 'DUPOND', age: 27 }
     Encore [y/n]: y
     Entrez une chaîne JSON : { nom: "DUPOND", age: 27 }
     undefined:1
     { nom: "DUPOND", age: 27 }
     SyntaxError: Unexpected token n in JSON at position 2
         at JSON.parse (<anonymous>)
          at file:///P:/ENSEIGNEMENT/M2CCI/exemples/02ex2.mjs:4:17
          at ModuleJob.run (node:internal/modules/esm/module_job:194:25)
     Node.js v18.14.2
```
#### l'erreur arrête l'exécution

## **Syntaxe try … catch**

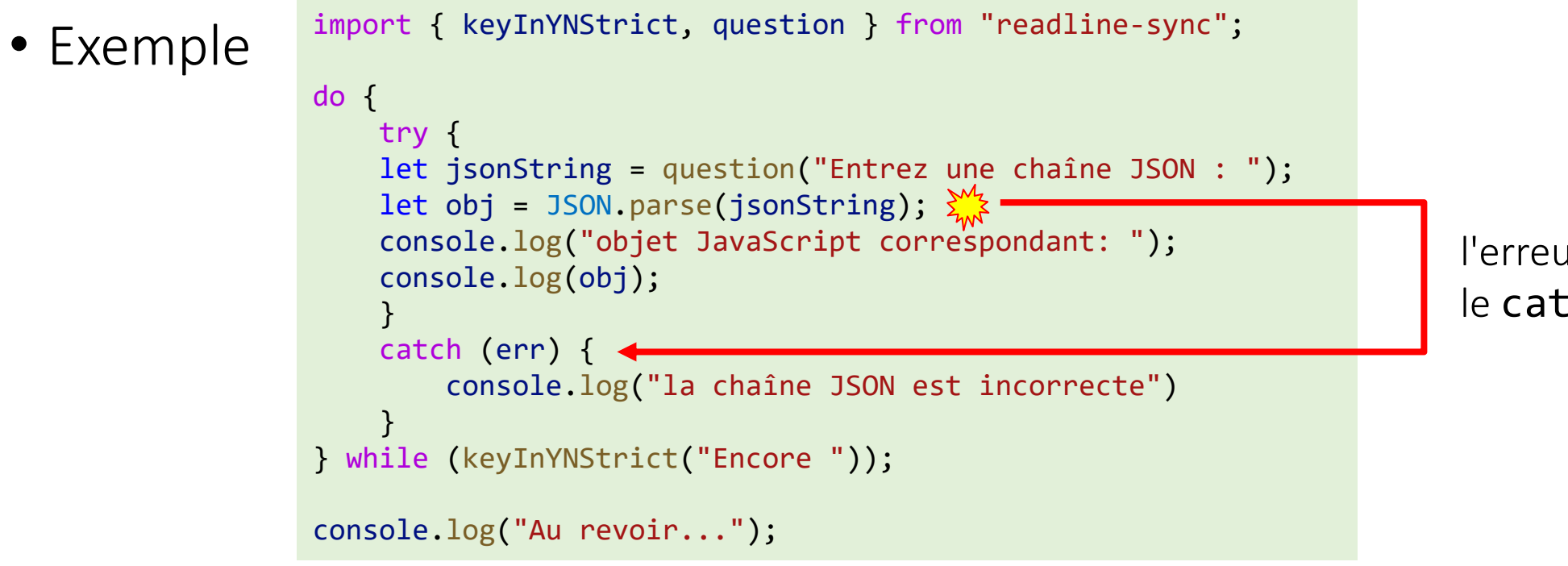

l'erreur est attrapée par le catch

```
> node .\03ex3.mjs
Entrez une chaîne JSON : { "nom":"DUPOND" , "age":27}
objet JavaScript correspondant : 
{ nom: 'DUPOND', age: 27 } 
Encore [y/n]: y
Entrez une chaîne JSON : { nom: "DUPOND", age: 27 }
la chaîne JSON est incorrecte
Encore [y/n]: n
Au revoir...
```
## **try … catch fonctionne de manière synchrone**

```
• que fait ce code ?
   try {
        setTimeout(function () {
            JSON.parse('{name: "DUPONT", age: 12 }');
        }, 200);
   } catch (err) {
        console.log("la chaîne JSON est incorrecte");
   }
   console.log("Au revoir...");
                                                                     > node .\03ex3bis.mjs
                                                                     Au revoir...
                                                                     undefined:1
                                                                     {name: "DUPONT", age: 12 }
                                                                     SyntaxError: Unexpected token n in JSON at position 1
                                                                         at JSON.parse (<anonymous>)
                                                                          at Timeout._onTimeout (file:///P:/M2CCI/03ex3bis.mjs:3:8) 
                                                                          at listOnTimeout (node:internal/timers:569:17)
                                                                          at process.processTimers (node:internal/timers:512:7)
                                                                     Node.js v18.14.2
```
la fonction est exécutée ultérieurement, lorsque le moteur JavaScript a terminé l'exécution du code synchrone et déjà quitté la structure try...catch.

• Pour capturer une erreur produite dans une fonction planifiée (exécutée de manière asynchrone), le try...catch correspondant doit être à l'intérieur de cette fonction.

```
setTimeout(function () {
    try {
        JSON.parse('{name: "DUPONT", age: 12 }');
    } catch (err) {
        console.log("la chaîne JSON est incorrecte");
    }
}, 200);
console.log("Au revoir...");
```

```
> node .\03ex3ter.mjs
Au revoir...
la chaîne JSON est incorrecte
```
## **Objet d'erreur**

- Quand une erreur intervient JavaScript crée un objet contenant les détails à son sujet.
- L'objet est ensuite passé en argument à catch
- Le nom utilisé en argument de catch est une référence vers l'objet erreur que vous pouvez ensuite utiliser dans le bloc catch pour analyser ce-dernier. Ce nom est laissé à la liberté du programmeur

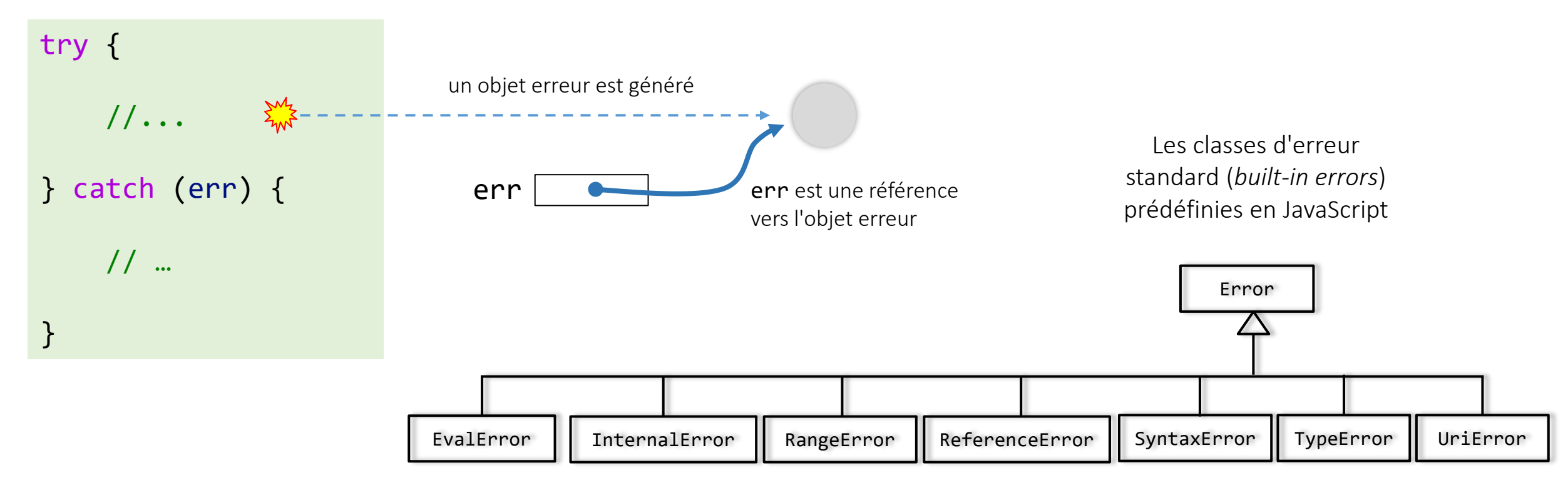

## **Objet d'erreur**

- Pour les erreurs prédéfinies (*built-in errors*) l'objet d'erreur possède deux propriétés standards :
	- **name**

Nom de l'erreur. Par exemple, pour une variable non définie, il s'agit de "SyntaxError"

#### • **message**

Message textuel sur les détails de l'erreur

• Il existe d'autres propriétés non standard disponibles selon les environnements. L'une des plus largement utilisée et supportée est :

### • **stack**

Pile d'exécution : chaîne contenant des informations sur la séquence d'appels imbriqués ayant entraîné l'erreur. Utilisé à des fins de débogage.

## **Objet d'erreur**

### • exemple

```
import { keyInYNStrict, question } from "readline-sync";
do {
 try {
    let jsonString = question("Entrez une chaîne JSON : ");
    let obj = JSON.parse(jsonString);
    console.log("objet JavaScript correspondant : ");
    console.log(obj);
  }
  catch (err) {
    console.log("la chaîne JSON est incorrecte");
    console.log(err.name);
    console.log(err.message);
    console.log(err.stack);
    console.log(err);
  }
} while (keyInYNStrict("Encore "));
console.log("Au revoir...");
                                                                 SyntaxError
                                                                 Unexpected token n in JSON at position 2
                                                                 SyntaxError: Unexpected token n in JSON at position 2
                                                                     at JSON.parse (<anonymous>)
                                                                      at file:///P:/ENSEIGNEMENT/M2CCI/04ex4.mjs:6:17
                                                                      at ModuleJob.run
                                                                  (node:internal/modules/esm/module_job:194:25)
                                                                 > node .\04ex4.mjs
                                                                 Entrez une chaîne JSON : { nom: "DUPOND", age: 24 } 
                                                                 la chaîne JSON est incorrecte
                                                                 SyntaxError: Unexpected token n in JSON at position 2
                                                                     at JSON.parse (<anonymous>)
                                                                      at file:///P:/ENSEIGNEMENT/M2CCI/04ex4.mjs:6:17
                                                                      at ModuleJob.run
                                                                 (node:internal/modules/esm/module_job:194:25)
```
Dans le navigateur utiliser plutôt console.error() que console.log()

### **Lancer ses propres erreurs**

• Le programmeur a la possibilité de générer ses propres erreurs en utilisant l'opérateur throw

### throw <objet erreur>

- n'importe quoi (valeur d'un type primitif, un chaîne de caractères, objet) peut être passé en argument de throw
- généralement il est préférable d'utiliser une référence vers un objet d'erreur héritant de la classe standard Error.
	- constructeurs prennent en paramètre un chaîne définissant le message

```
• l'attribut name est le nom de la classe de l'erreurlet err;
err = new Error("une erreur standard");
                                                              une erreur standard
console.log(err.message); _____________
                                                              Error
console.log(err.name)
err = new SyntaxError("une erreur de syntaxe");
console.log(err.message);
                                                             une erreur de syntaxe
console.log(err.name)
                                                              SyntaxError
err = new TypeError("une erreur de type");
console.log(err.message);
                            _________________
                                                              une erreur de type
console.log(err.name);
                                                              TypeError
…
```
## **Lancer ses propres erreurs**

### • exemple

```
import { keyInYNStrict, question } from "readline-sync";
function readUser() {
    console.log("Entrez un utilisateur");
    let jsonString = question(" chaîne JSON : ");
    let user = JSON.parse(jsonString);
    return user;
}
do {
    try {
        let user = readUser();
        console.log("nom de l'utilisateur " + user.name);
    } catch (err) {
        console.log('Erreur JSON ' + err.name + ' : ' + 
                        err.message);
    }
} while (keyInYNStrict("Encore "));
console.log("Au revoir...");
```

```
> node .\06ex6.mjs
Entrez un utilisateur
   chaîne JSON : { "name": "DUPOND", "age" : 27}
nom de l'utilisateur DUPOND
Encore [y/n]: y
Entrez un utilisateur
   chaîne JSON : {"lastname":"DUPOND", "age" : 27} 
nom de l'utilisateur undefined
Encore [y/n]: n
Au revoir...
```
L'absence de l'attribut name peut poser problème

## **Lancer ses propres erreurs**

### • exemple

```
import { keyInYNStrict, question } from "readline-sync";
function readUser() {
   console.log("Entrez un utilisateur");
   let jsonString = question(" chaîne JSON : ");
   let user = JSON.parse(jsonString);
   return user;
}
do {
   try {
       let user = readUser();
        console.log("nom de l'utilisateur " + user.name);
   } catch (err) {
        console.log('Erreur JSON ' + err.name + ' : ' + 
                       err.message);
    }
} while (keyInYNStrict("Encore "));
console.log("Au revoir...");
   if (! user.name) {
     throw new SyntaxError("Données incomplètes –
                                       pas de name");
    }
                                instruction non exécutée
```

```
> node .\06ex6.mjs
Entrez un utilisateur
   chaîne JSON : { "name": "DUPOND", "age" : 27}
nom de l'utilisateur DUPOND
Encore [y/n]: y
Entrez un utilisateur
  chaîne JSON : {"lastname":"DUPOND", "age" : 27} 
Erreur JSON SyntaxError : Données incomplètes - pas 
de name
Encore [y/n]: n
Au revoir...
```
L'absence de l'attribut name provoque une erreur attrapée par le catch

## **Propagation (remontée) des erreurs**

- Les erreurs remontent de bloc en bloc jusqu'à ce qu'un éventuel bloc catch l'attrape.
- Si aucun bloc catch n'est rencontré, le programme s'arrête

... Encore [y/n]: y Entrez un utilisateur chaîne JSON : {"lastname":"DUPOND", "age" : 27} Erreur JSON SyntaxError : Données incomplètes - pas de name Encore [y/n]: y ...

```
import { keyInYNStrict, question } from "readline-sync";
function readUser() {
    console.log("Entrez un utilisateur");
    let jsonString = question(" chaîne JSON : ");
    let user = JSON.parse(jsonString);
    if (! user.name) {
        throw new SyntaxError("Données incomplètes - pas de name"); \frac{1}{2}}
    return user;
}
function readUsers(n) {
    let res = [];
    for (let i = 0; i < n; i++) {
        res.push(readUser());
    }
     return res;
}
do {
    try {
        console.log("rentrez 3 users");
        let user = readUsers(3);\} catch (err) { \leftarrowconsole.log('Erreur JSON ' + err.name + ' : ' + err.message);
    }
} while (keyInYNStrict("Encore "));
console.log("Au revoir...");
```
## **Relancer un erreur non traitée**

• Attention : un bloc catch attrape toutes les erreurs

```
> node .\09ex9.mjs
Entrez un utilisateur
   chaîne JSON : {"name": "DUPOND", 
"age": 27}
Erreur JSON ReferenceError : user 
is not defined
Encore [y/n]: n
Au revoir...
```

```
import { keyInYNStrict, question } from "readline-sync";
function readUser() {
    console.log("Entrez un utilisateur");
    let jsonString = question(" chaîne JSON : ");
    user = JSON.parse(jsonString); \frac{N}{2}return user;
}
do {
    try {
        let user = readUser();
        console.log("nom de l'utilisateur " + user.name);
    \} catch (err) {\longleftarrow\text{\textsf{1}} _console.log('Erreur JSON ' + err.name + ' : ' +
                err.message);
    }
} while (keyInYNStrict("Encore "));
console.log("Au revoir...");
                                           let oublié avant user
```
Ici l'erreur n'est pas sur les données JSON mais concerne une erreur de programmation. Le bloc catch ne devrait par la traiter.

## **Relancer un erreur non traitée**

- catch ne doit traiter que les erreurs qu'il connaît et "relancer" toutes les autres.
	- 1. toutes les erreurs sont attrapées par **catch**.
	- 2. Dans le bloc **catch (err) {...}** l'objet d'erreur **err** est analysé
	- 3. Si on ne sait pas comment le gérer faire **throw err**.

```
> node .\10ex10.mjs
Entrez un utilisateur
   chaîne JSON : {"name": "DUPOND", "age": 27}
file:///P:/M2CCI/10ex10.mjs:6
         user = JSON.parse(jsonString);
```

```
ReferenceError: user is not defined
     at readUser
(file:///P:/ENSEIGNEMENT/M2CCI/10ex10.mjs:6:7)
     at file:///P:/M2CCI/10ex10.mjs:12:15
     at ModuleJob.run
(node:internal/modules/esm/module_job:194:25)
```
Node.js v18.14.2

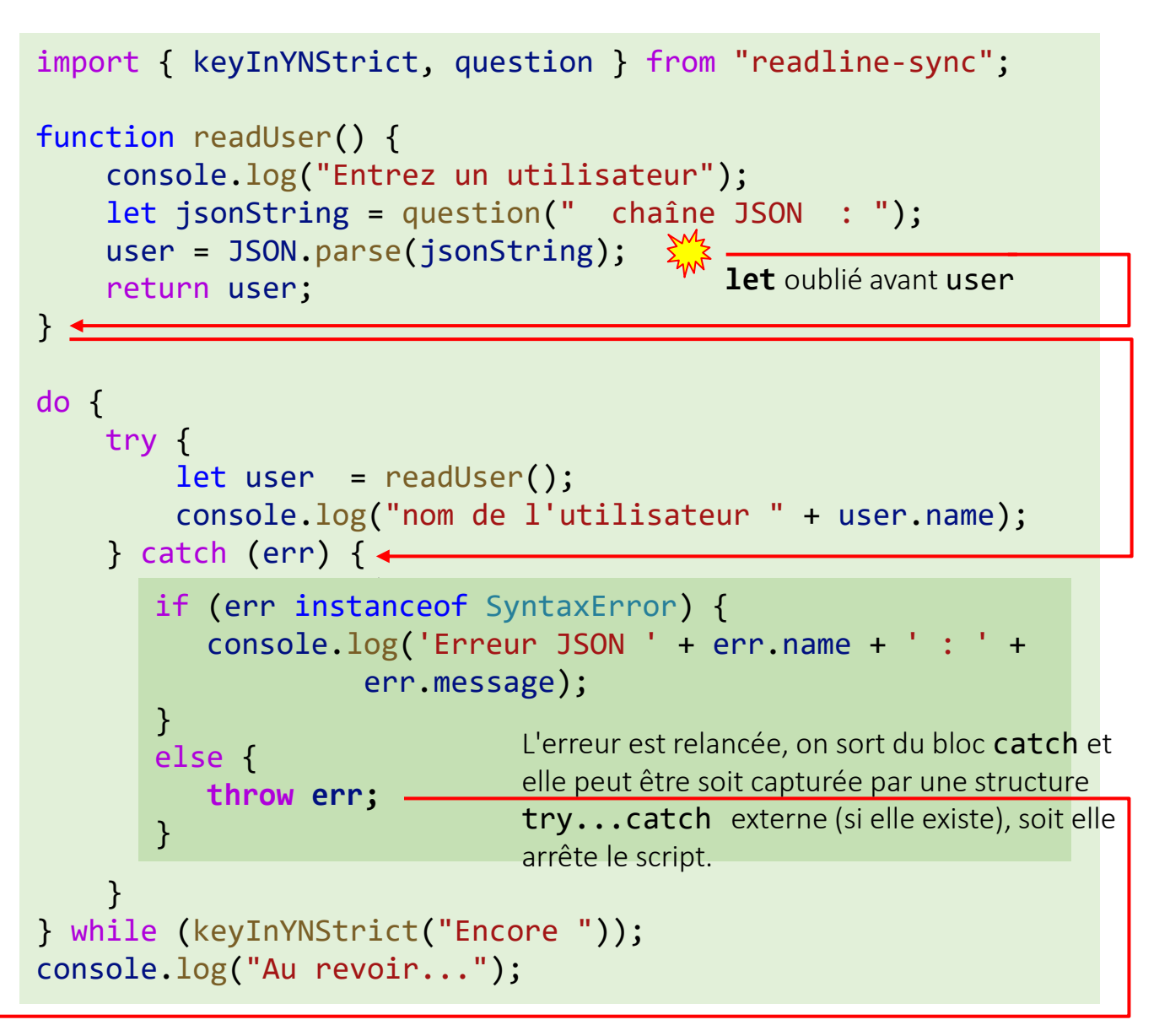

## **Bloc finally**

- La structure try  $\{\ldots\}$  catch  $\{\ldots\}$  peut être suivie par un bloc de code supplémentaire : finally { … }
- Ce bloc, si il existe, s'exécute dans tous les cas :
	- après le bloc try, s'il n'y a pas eu d'erreur,
	- après le bloc catch, s'il y a eu des erreurs

```
import { keyInYNStrict, question } from "readline-sync";
do {
   try {
        console.log("début try");
        if (keyInYNStrict("on provoque une erreur ? ")) {
            foo();
        }
        console.log("fin try");
    } catch (err) {
        console.log("dans catch");
        console.log(err.name + " : " + err.message);
    } finally {
        console.log("dans finally");
    }
} while (keyInYNStrict("Encore "));
console.log("Au revoir...");
```

```
> node .\11ex11.mjs
début try
on provoque une erreur ? [y/n]: n
fin try
dans finally
Encore [y/n]: y
début try
on provoque une erreur ? [y/n]: y
dans catch
ReferenceError : foo is not defined
dans finally
Encore [y/n]: n
Au revoir...
```
# **Bloc finally**

• le bloc finally est exécuté pour toute sortie de try...catch, y compris un return explicite.

```
import { keyInYNStrict, question } from "readline-sync";
function testFinally() {
    try {
        console.log("début try");
        if (keyInYNStrict("on provoque une erreur ? ")) {
            foo();
        }
        console.log("fin try");
        return new Date().toLocaleString();
    } catch (err) {
        console.log("dans catch");
        console.log(err.name + " : " + err.message);
    } finally {
        console.log("dans finally");
    }
}
do {
    console.log(testFinally());
} while (keyInYNStrict("Encore "));
console.log("Au revoir...");
```
#### > node .\12ex12.mjs début try on provoque une erreur ? [y/n]: n fin try dans finally 14/02/2024 00:42:43 Encore [y/n]: y début try on provoque une erreur ? [y/n]: y dans catch ReferenceError : foo is not defined dans finally undefined Encore [y/n]: n Au revoir...

## **Définir ses propres types d'erreur**

- throw accepte n'importe quel type d'argument ➔possibilité pour le programmeur de définir ses propres types d'erreur pour signaler des problèmes spécifiques à son application :
	- HttpError : pour problème réseau
	- ValidationError : pour erreur de validation des données saisies
	- DataBaseError : pour erreur base de données

• …

- Pour définir ces types d'erreur une bonne pratique est d'étendre (dériver) le type Error
	- permet d'hériter des propriétés standards name, message , stack
	- permet d'ajouter des propriétés spécifiques

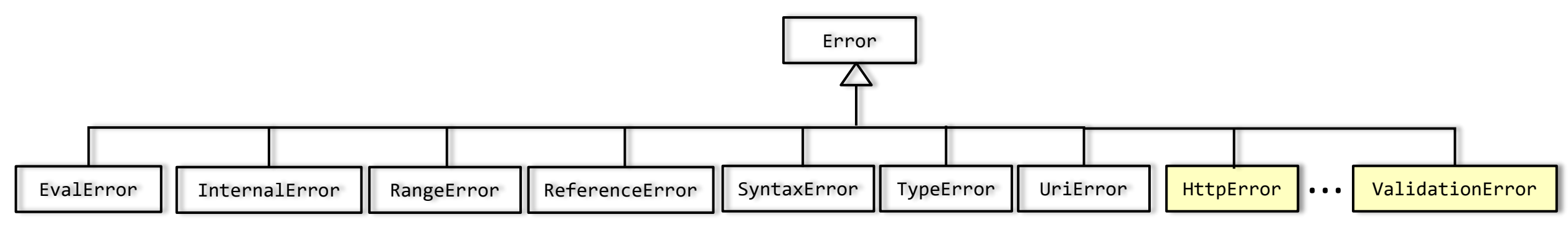

Classes d'erreur standard (*built-in errors*) prédéfinies en JavaScript

Classes d'erreurs personnalisées

## **Définir ses propres types d'erreur**

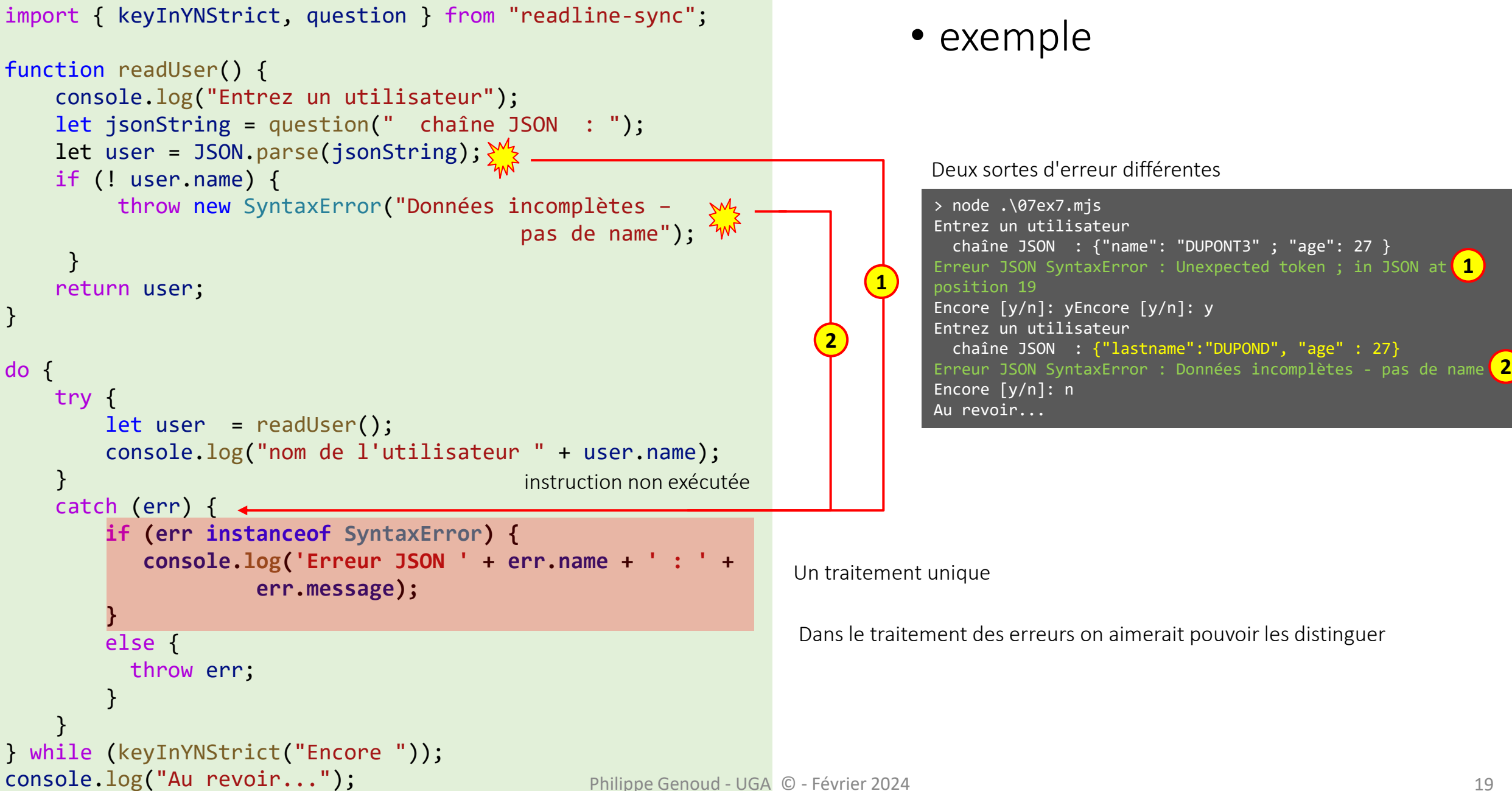

## **Définir ses propres types d'erreur**

import { keyInYNStrict, question } from "readline-sync"; function readUser() { console.log("Entrez un utilisateur"); let jsonString = question(" chaîne JSON : "); let user = JSON.parse(jsonString);  $\frac{3M_2}{3}$ if (! user.name) { throw new **ValidationError**("Données incomplètes – pas de name"); } return user; } do { try { let user = readUser(); console.log("nom de l'utilisateur " + user.name); } catch (err) { **if (err instanceof ValidationError) { console.log('Erreur Validation ' + err.name + ' : ' + err.message); }**  else if (err instanceof SyntaxError) { console.log('Erreur JSON ' + err.name + ' : ' + err.message); }<sub>}</sub> else { throw err; } } } while (keyInYNStrict("Encore ")); console.log("Au revoir..."); **2 1**

```
• exemple
```
Deux sortes d'erreur différentes

```
> node .\07ex7.mjs
Entrez un utilisateur
   chaîne JSON : {"name": "DUPONT3" ; "age": 27 }
Erreur JSON SyntaxError : Unexpected token ; in JSON at 
1
position 19
Encore [y/n]: yEncore [y/n]: y
Entrez un utilisateur
   chaîne JSON : {"lastname":"DUPOND", "age" : 27} 
Erreur Validation ValiationError : Données incomplètes - pas<mark>(2</mark>
de name
Encore [y/n]: n
Au revoir...
```
Pour pouvoir les distinguer création d'une nouvelle classe d'erreur

```
class ValidationError extends Error {
    constructor(message) {
        super(message); // appel constructeur 
                         // de la classe parente
        this.name = "ValidationError"; // pour affecter 
                          // à la propriété name la bonne
                         // valeur (sinon cela serait 
                          // Error)
    }
```
}